## **JAK OVĚŘOVAT DIČ NA WEBU EVROPSKÉ KOMISE**

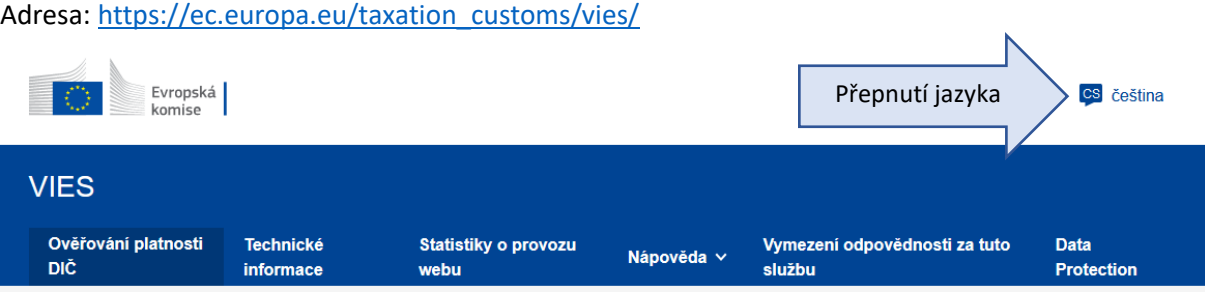

## Ověřování DIČ pro účely DPH prostřednictvím systému VIES

Zde si můžete si ověřit platnost daňového identifikačního čísla (DIČ) přiděleného pro účely DPH v nějakém členském státě EU / Severním Irsku. Ověření DIČ lze provést výběrem příslušného členského státu / Severním Irsku, který DIČ pro účely DPH vydal a vložením ověřovaného DIČ.

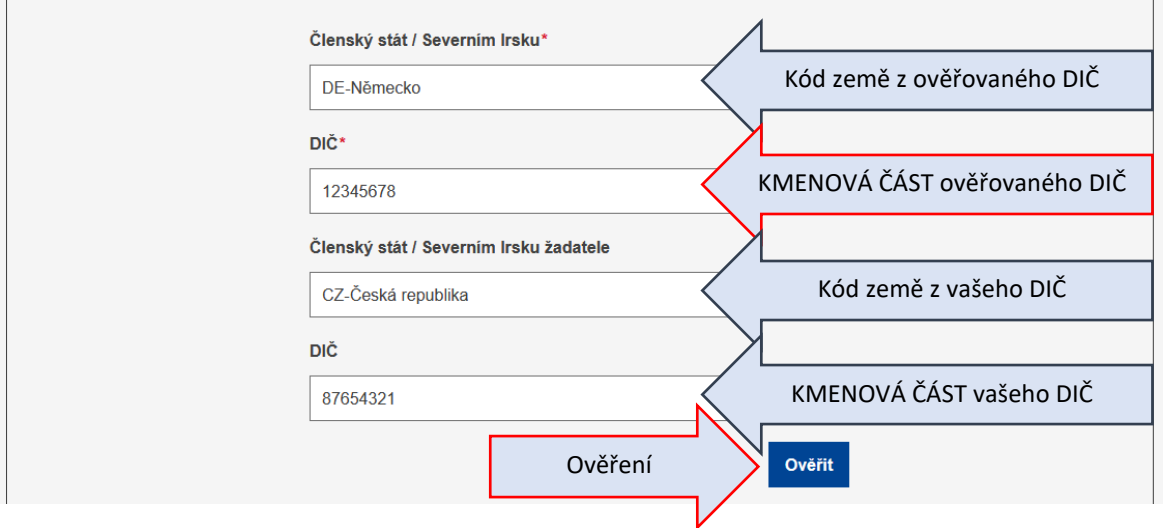

## Výsledek úspěšného ověření vypadá takto:

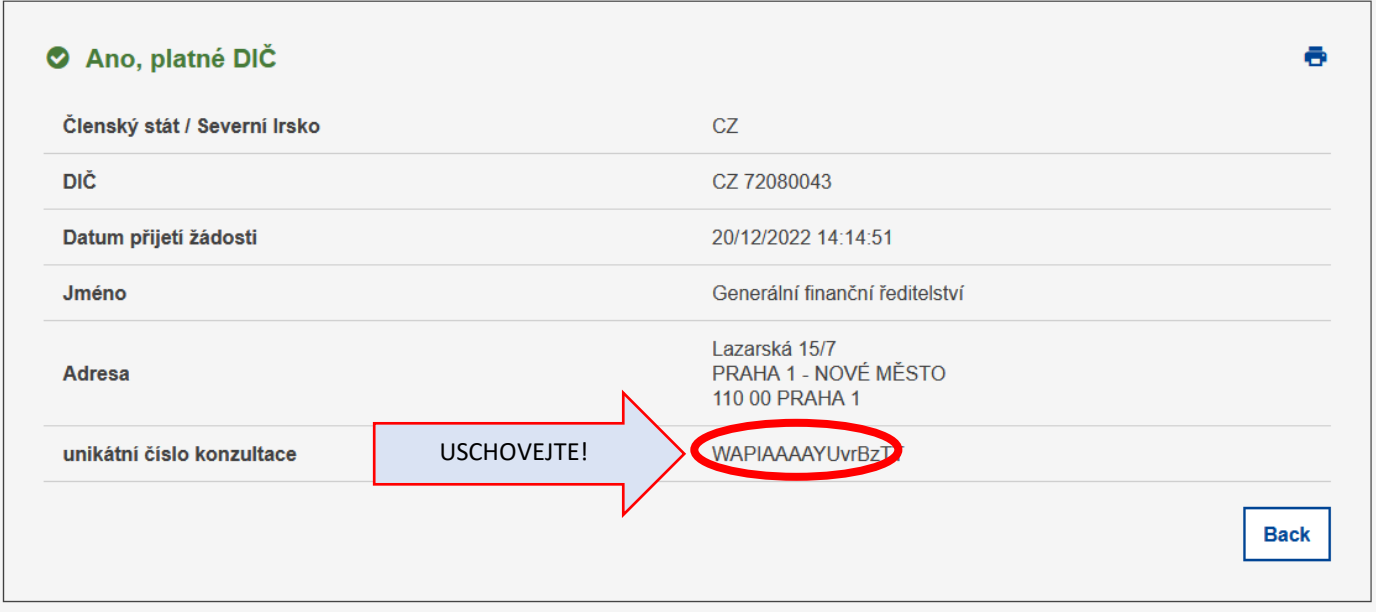

Uložení provedete například tak, že spustíte v počítači funkci "Výstřižky" nebo "Výstřižek a skica", poté volbu Nový a pomocí nástroje "vystřihnete" tu část obrazovky, kterou chcete uložit. Vytvoří se soubor, který snadno uložíte pomocí funkce Uložit (disketka).